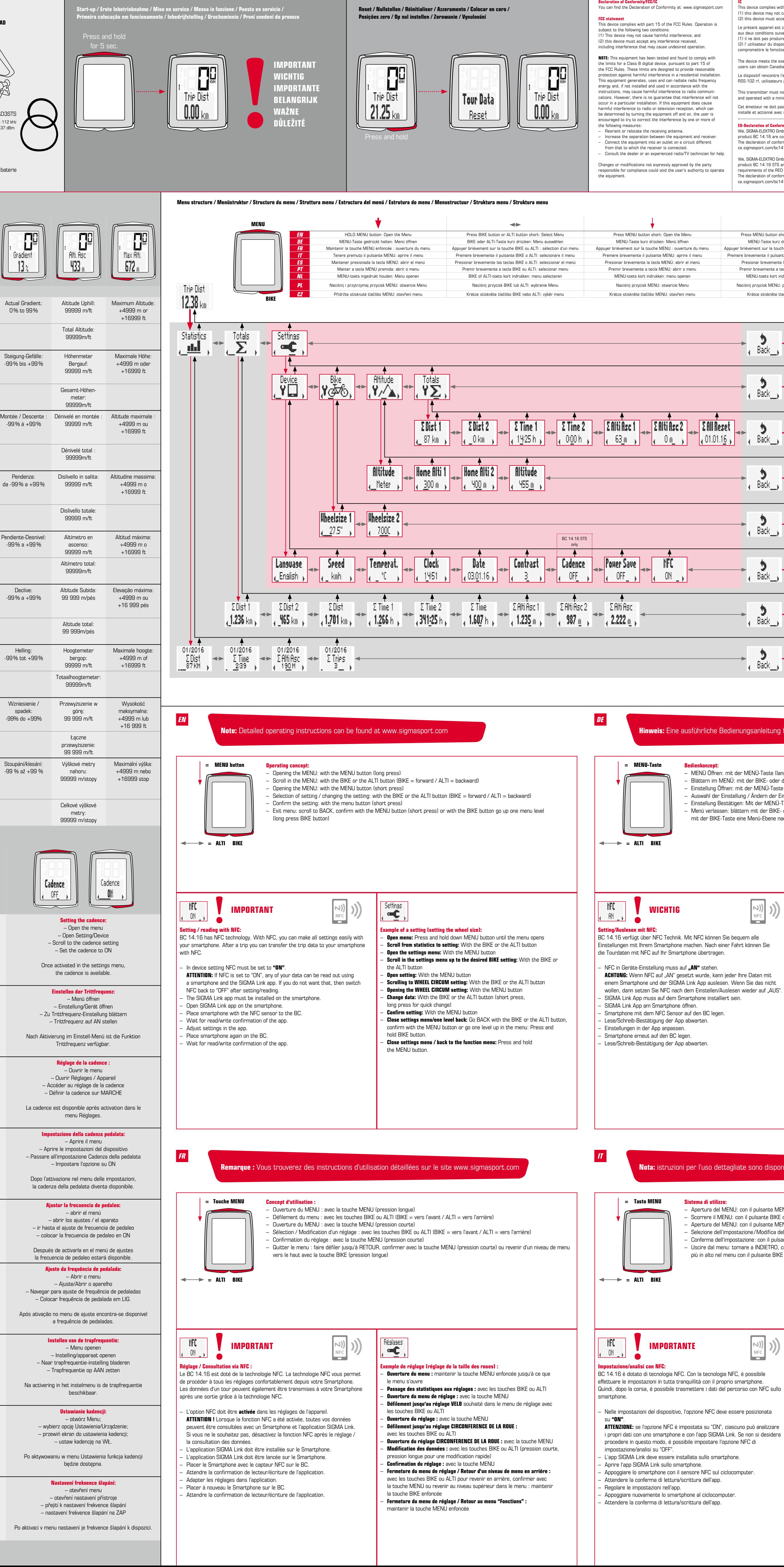

Dr.-Julius-Leber-Straße 15 1860B Dean St. Room 2010, 20/F, No.1 Hung To Road,<br>D-67433 Neustadt/Weinstraße St. Charles, IL 60174, U.S.A. Kwun Tong, Kowloon, Hong K SIGMA SPORT USA

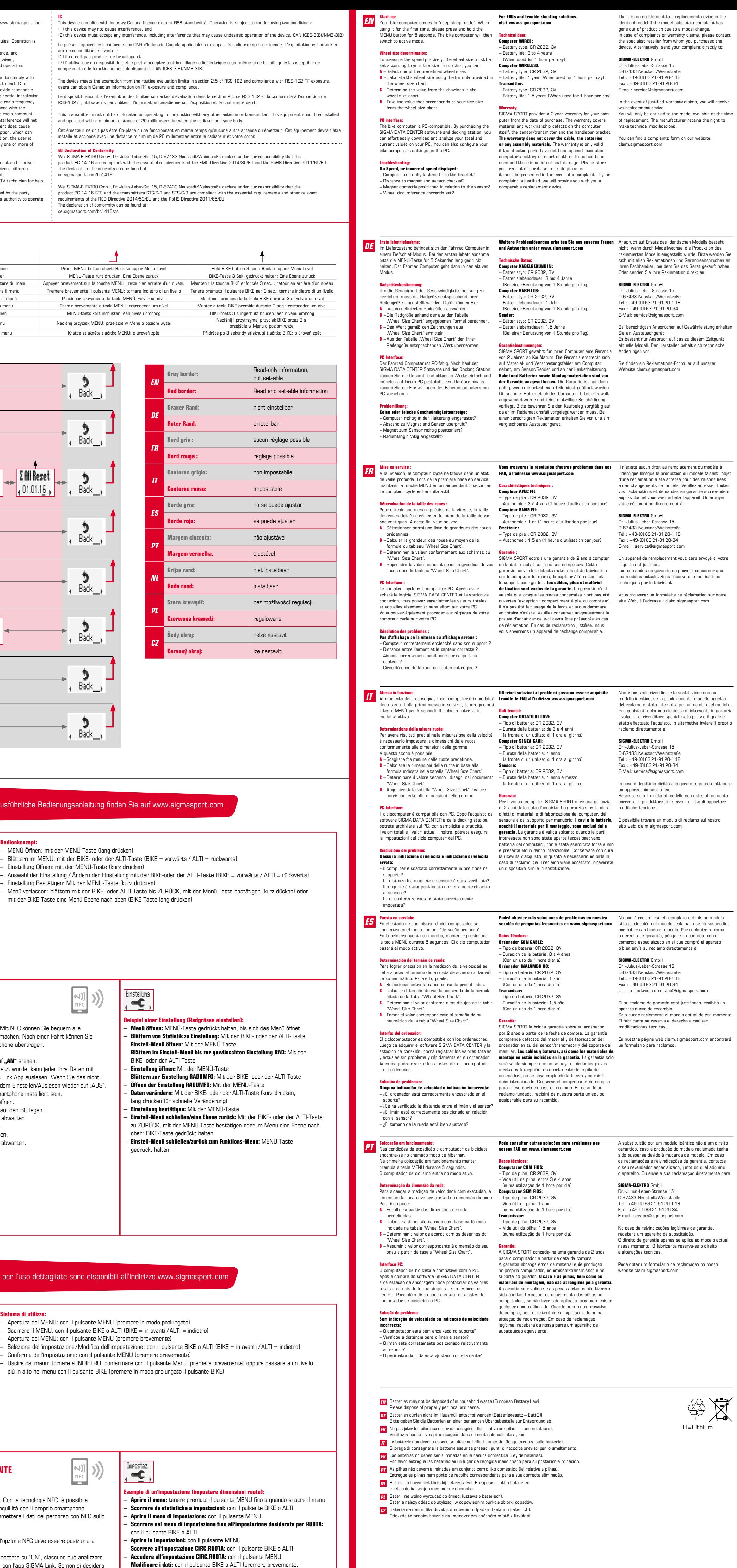

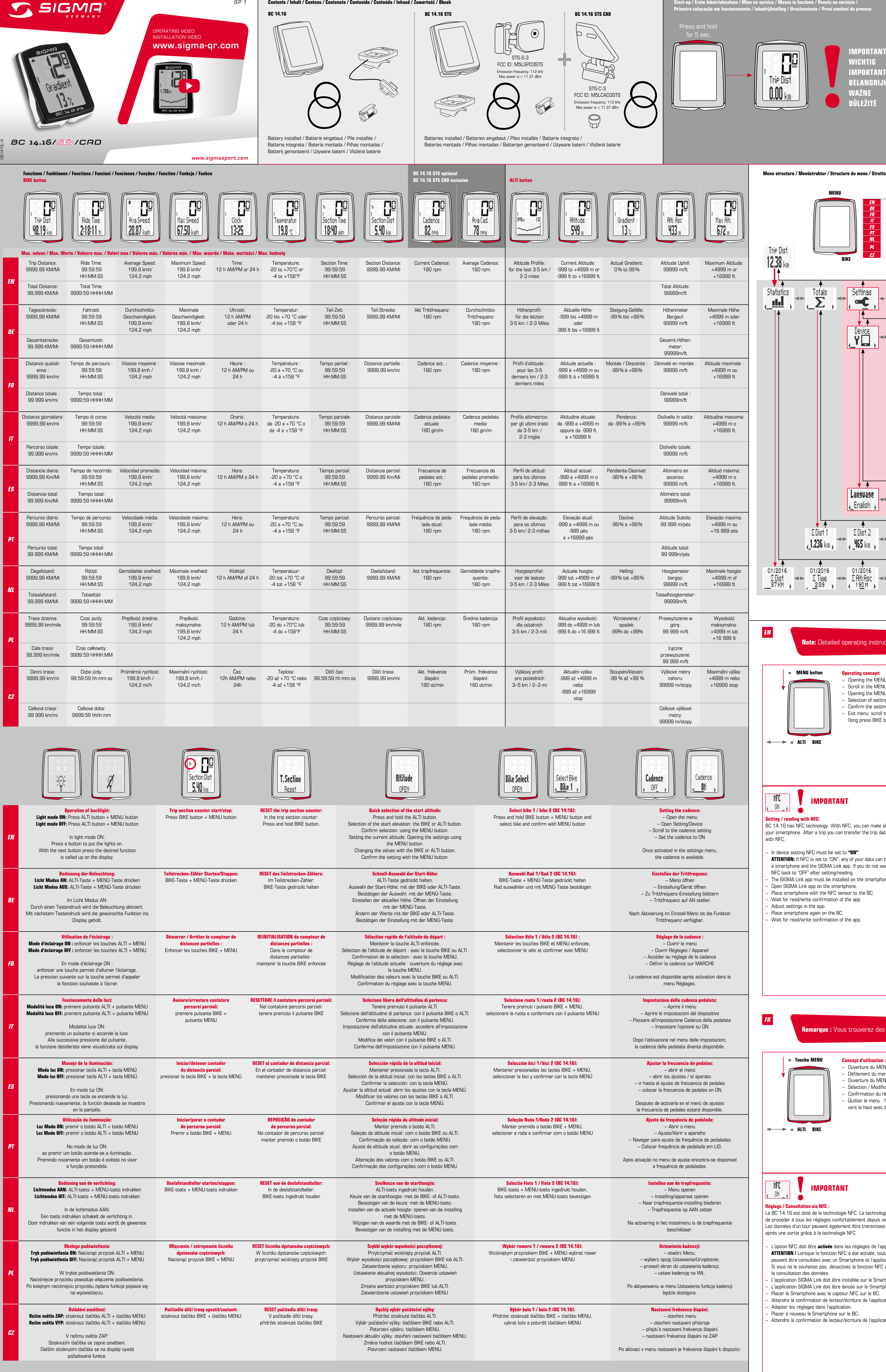

premere a lungo per una rapida modifica) – Confermare l'impostazione: con il pulsante MENU

– Chiudere il menu di impostazione/tornare indietro di un livello: tornare a INDIETRO con il pulsante BIKE o ALTI, confermare con il

pulsante MENU oppure tenere premuto il pulsante BIKE per passare a un livello più in alto nel menu – Chiudere il menu di impostazione/tornare al menu di funzionamento: tenere premuto il pulsante MENU

SIGMA-ELEKTRO GmbH

SIGMA-ELEKTRO (Hong Kong) Ltd

 $\overline{\mathbb{X}}$  CE  $\mathbb{A}$ 

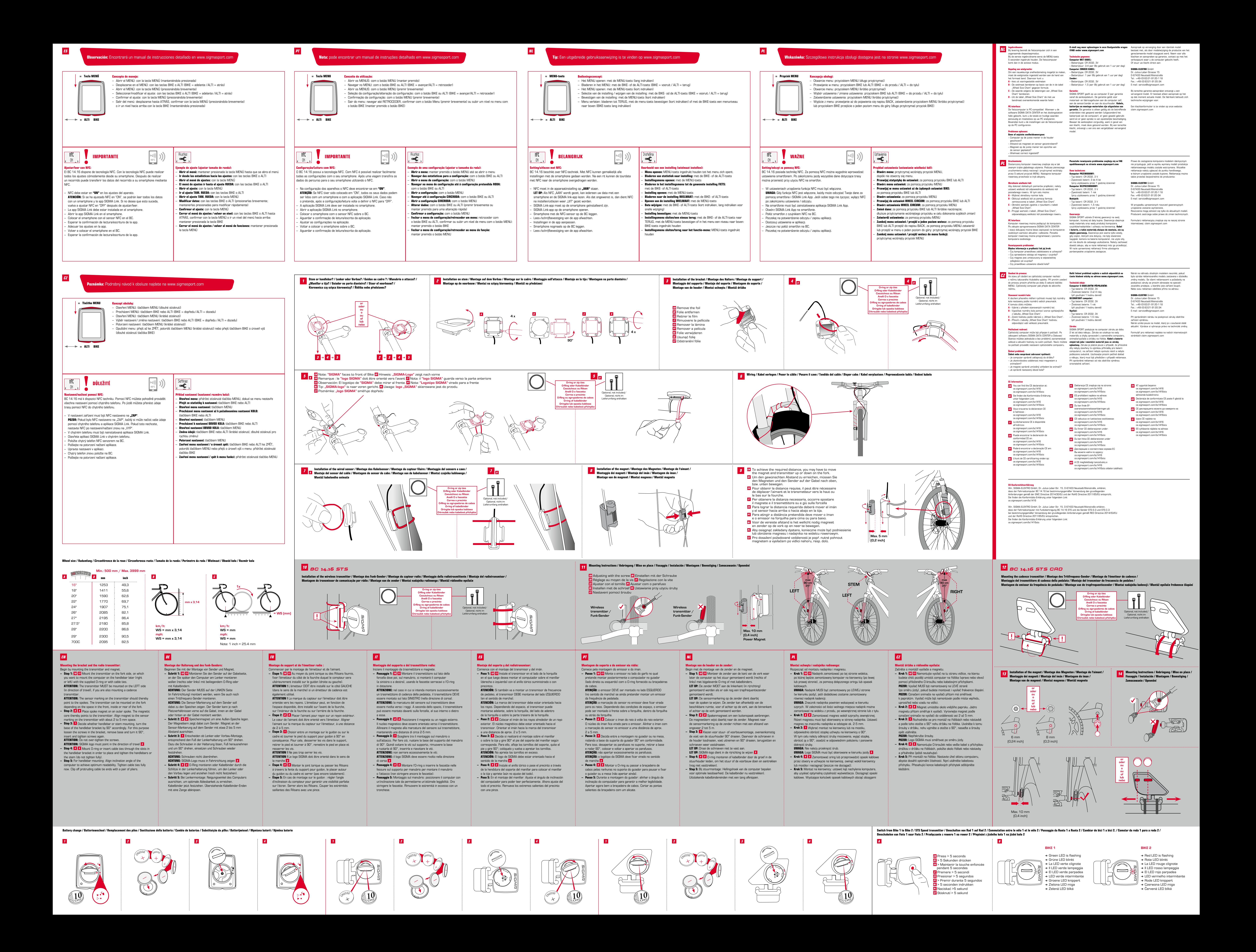